**Allplan**

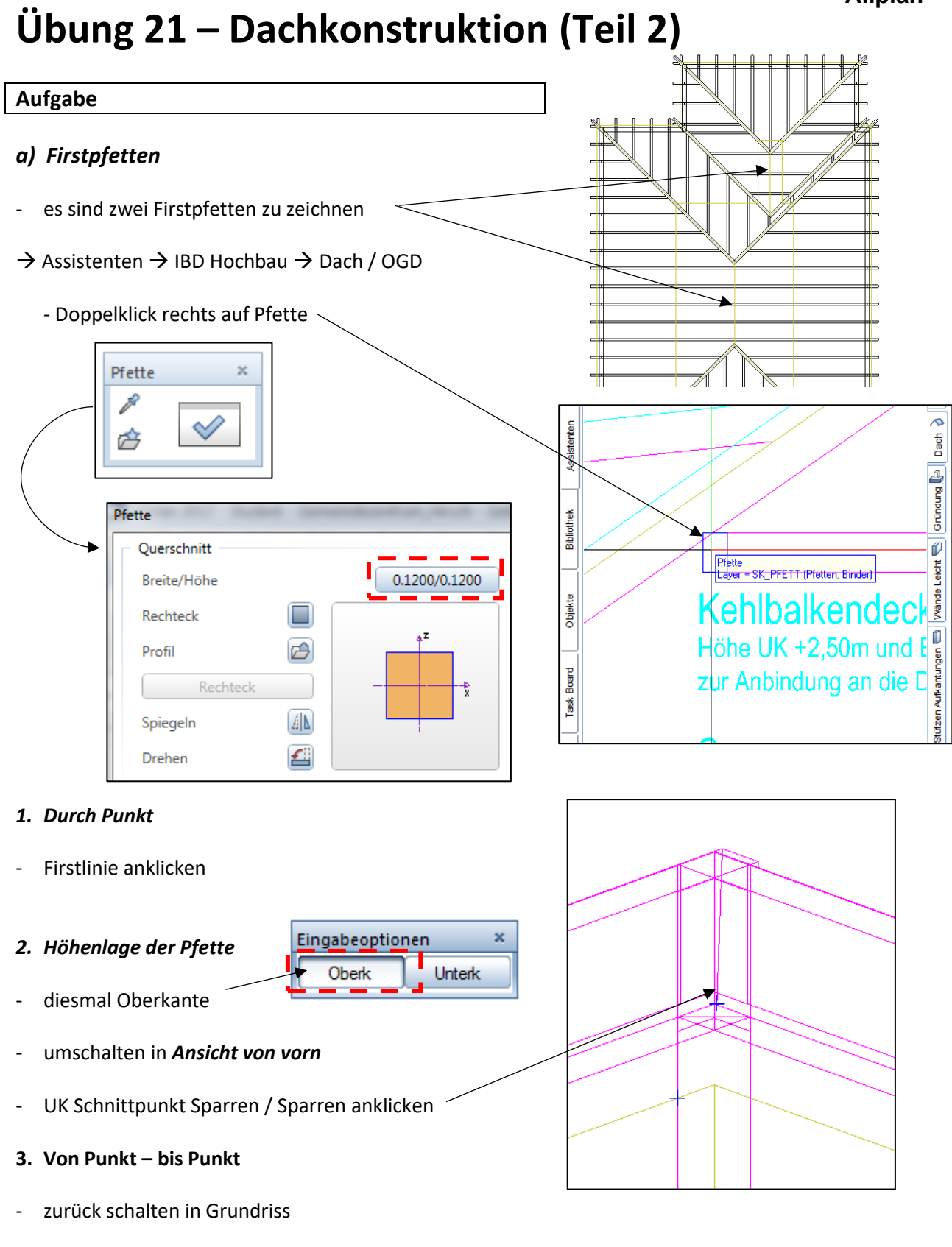

- Firstlinie am Anfang  $\rightarrow$  Klick und am Ende  $\rightarrow$  Klick

## **4. Ausdehnungsrichtung**

mittig auf Firstlinie klicken

die kleine Firstpfette nicht vergessen!!!

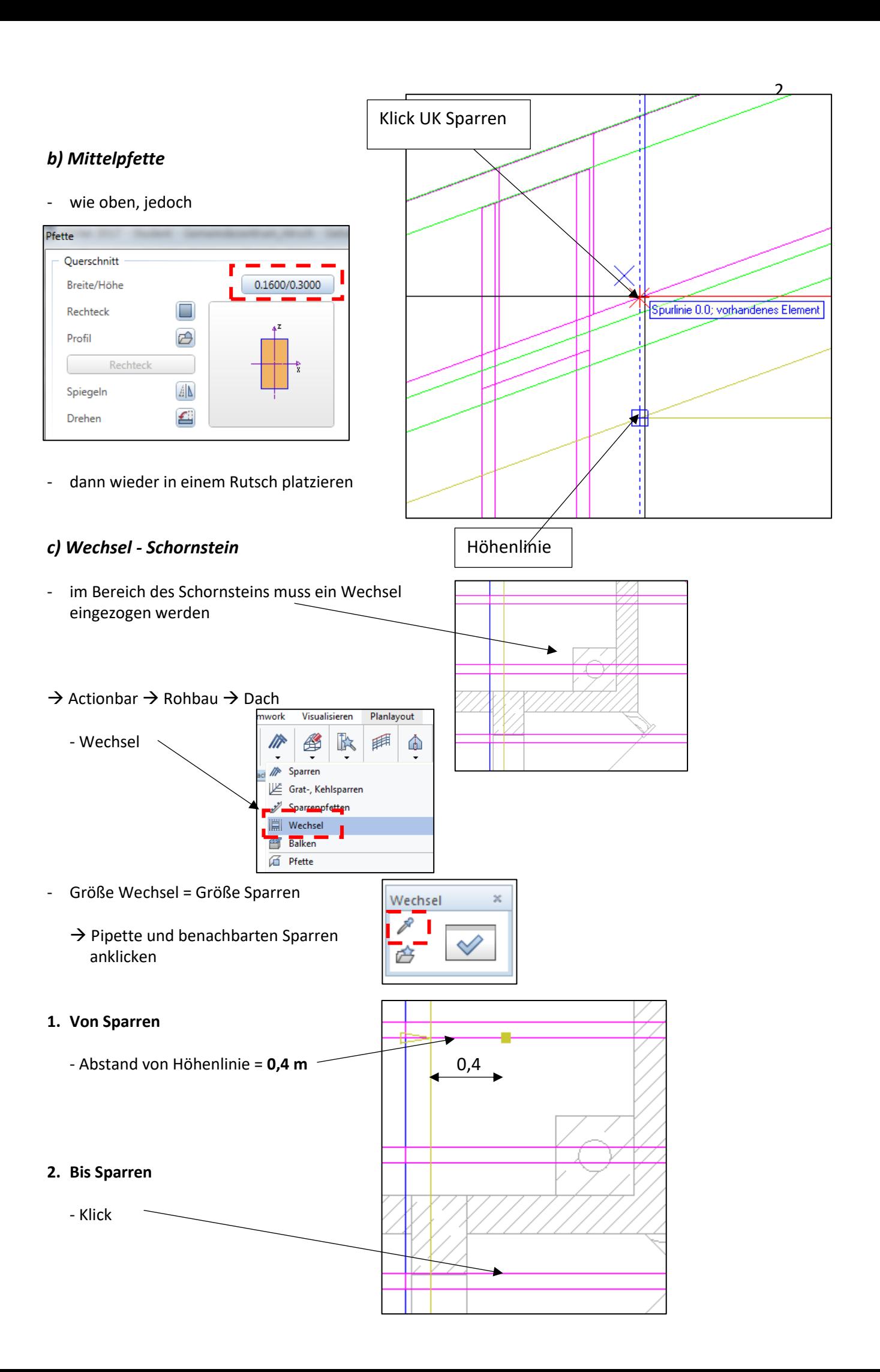

## **3. Ausdehnungsrichtung**

- rechts von der Linie Richtung Schornstein klicken
- die andere Seite des Wechsels = **0,7 m** von Firstlinie
- Sparrenschnippel löschen

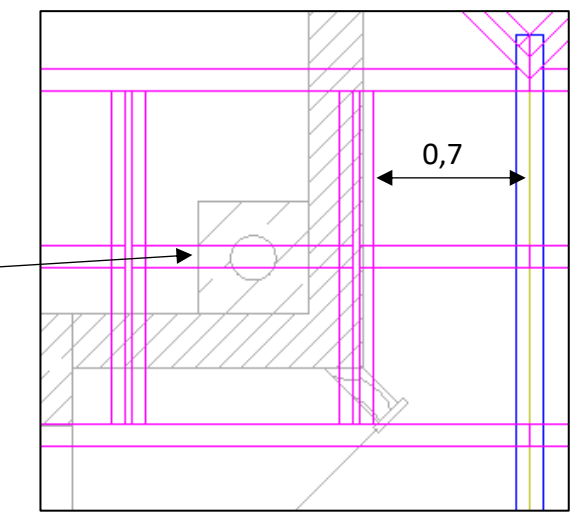

## *d) Wechsel Dachflächenfenster*

zum Ausstieg aufs Dach soll ein Dachflächenfenster eingebaut werden

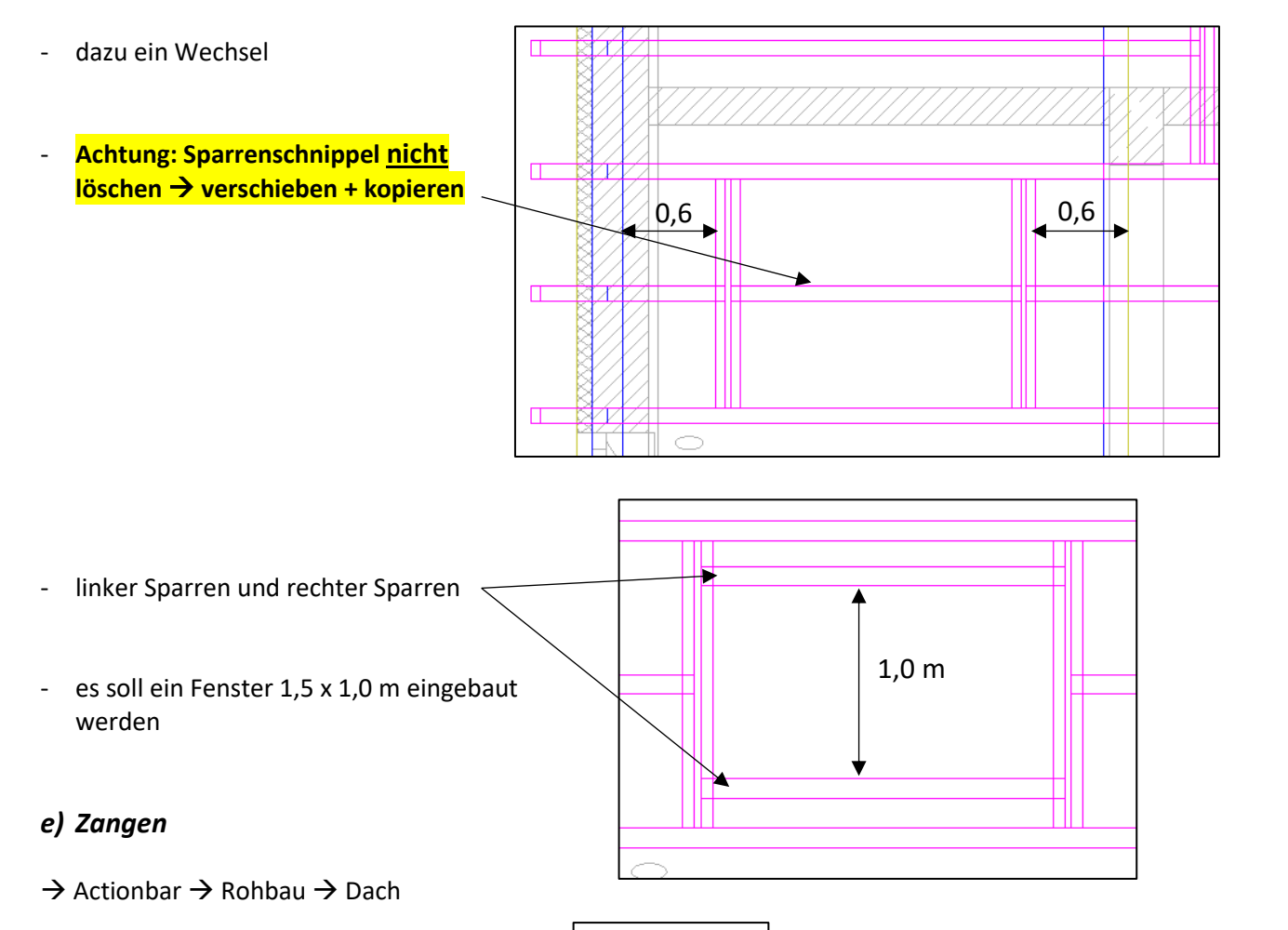

- Zange Zange  $\propto$ Visualisieren eamwork Planlayout Zange  $\mathscr{\mathscr{E}}$ 镾 ₩ K ക  $\heartsuit$ Querschnitt 庈  $0.0400/0.1400$ / Sparren Breite/Höhe Dad Grat-, Kehlsparren Rechteck Г Sparrenpfetten Profil B | Wechsel e Balken Rechteck  $n_{\text{eff}}$ z  $\mathbb{A}^{\mathbb{N}}$ Spiegeln **∉** Zange € ⊨⊆ <del>- ke</del>hl<del>bai</del>ken Drehen **⊮** Pfosten  $\overline{v}$ Allgemeines Stahl-, Holzbauteil

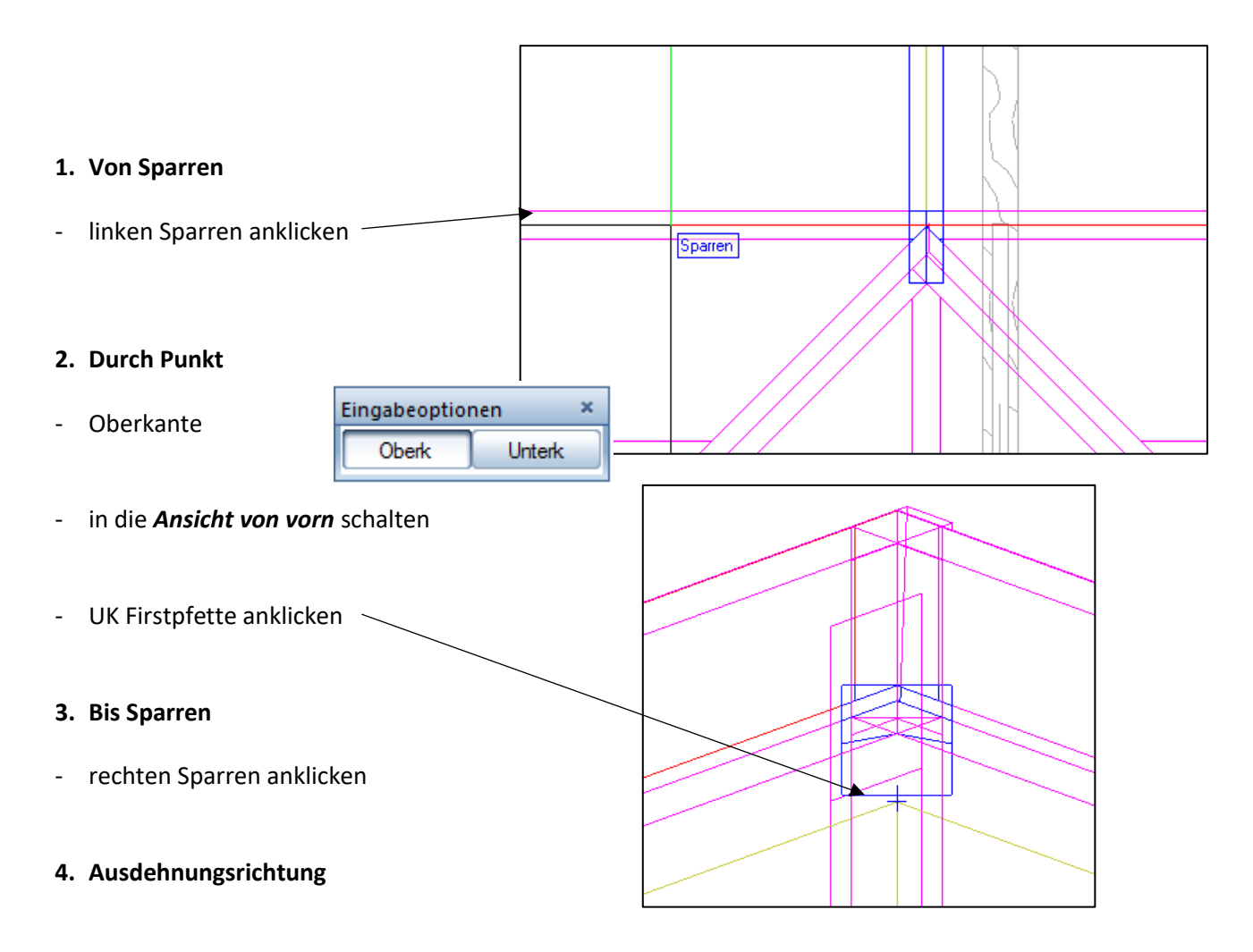

- oberhalb oder unterhalb klicken

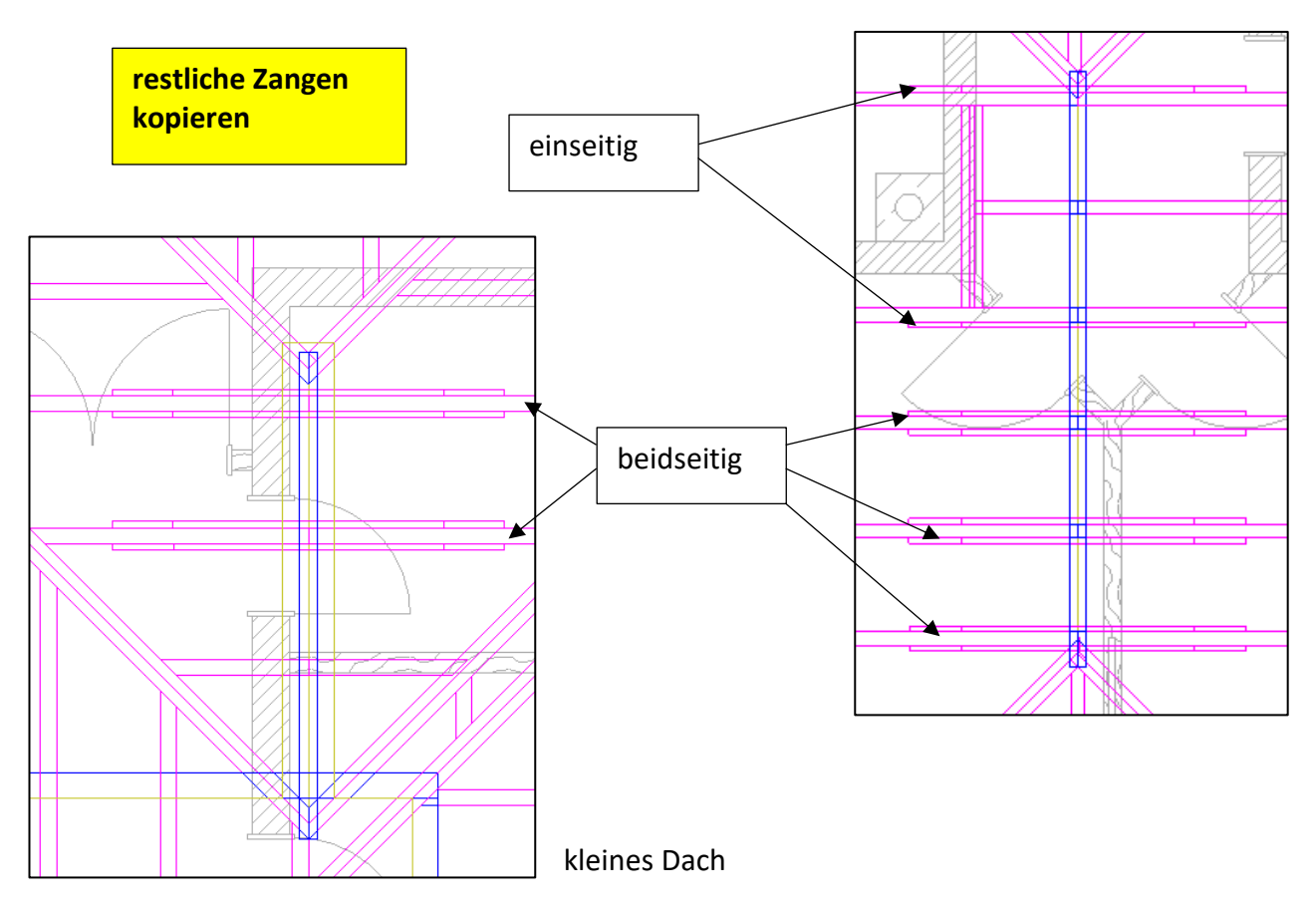

## *f) Pfosten*

- Pfosten sollen die Pfette stützen
- sie kommen an folgenden Stellen

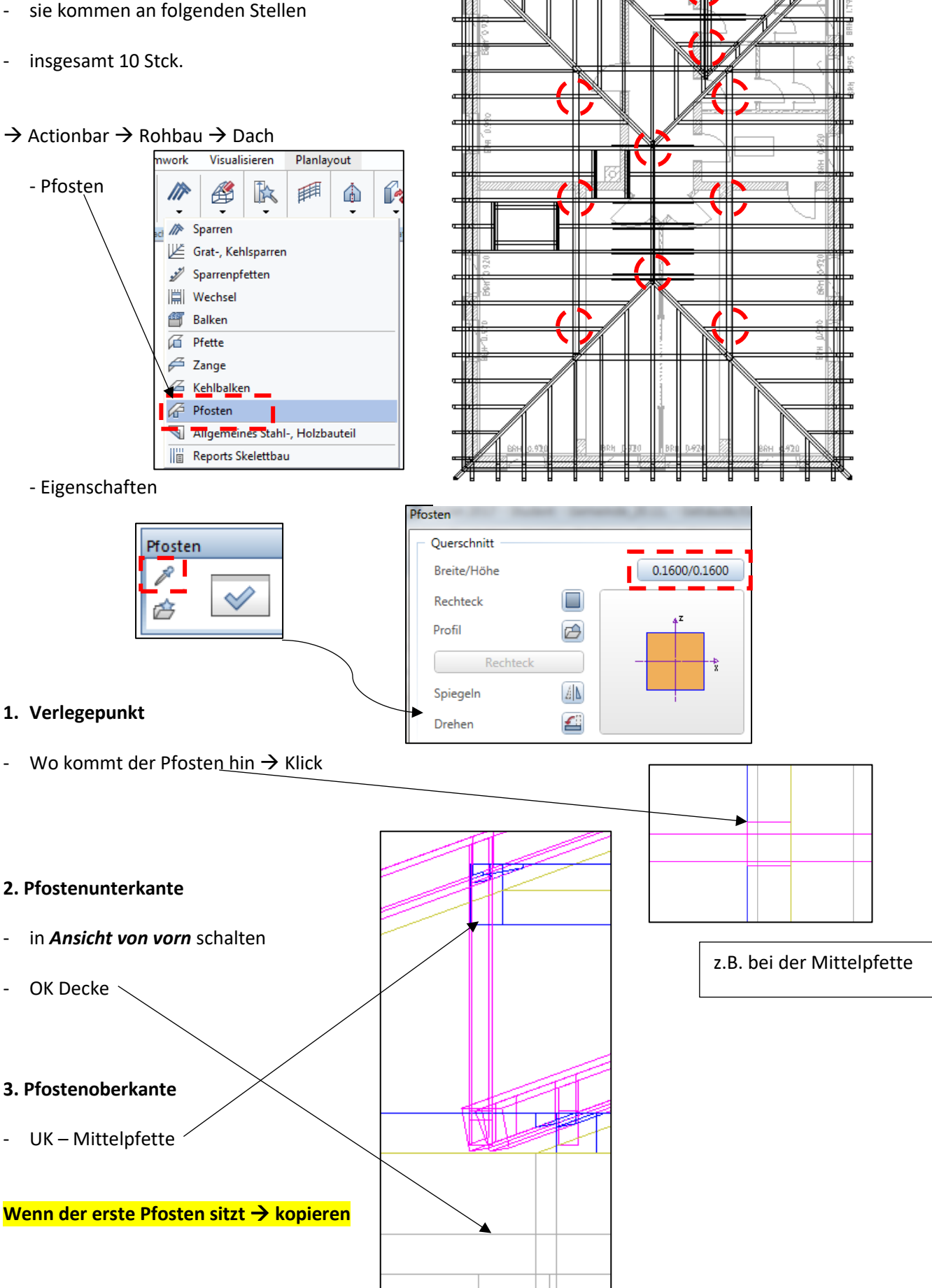

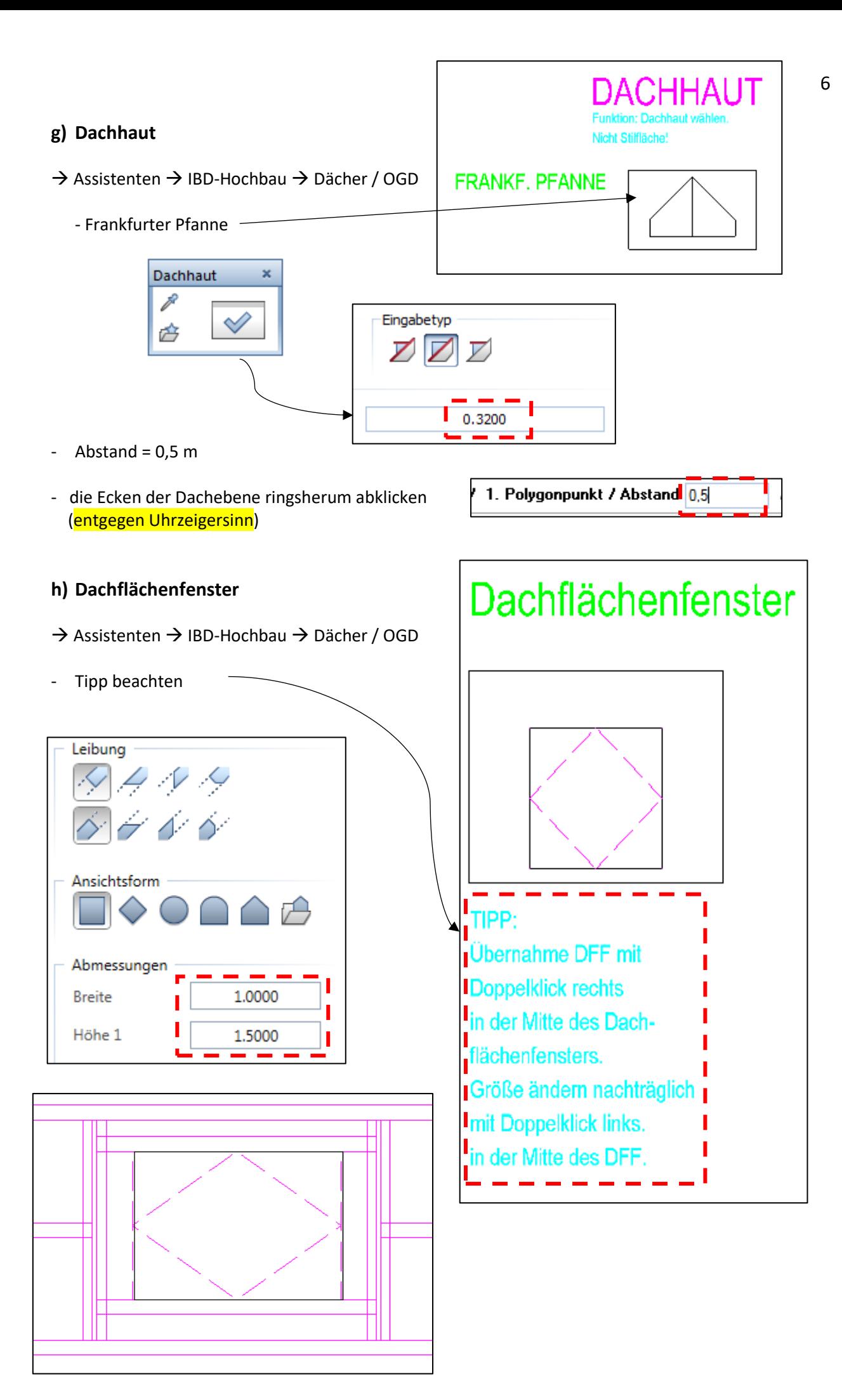